## Cheatography

## Microsoft Teams (Windows) Keyboard Shortcuts by Bahamut\_Zer0 [\(bahamut\\_zer0\)](http://www.cheatography.com/bahamut-zer0/) via [cheatography.com/83142/cs/21716/](http://www.cheatography.com/bahamut-zer0/cheat-sheets/microsoft-teams-windows)

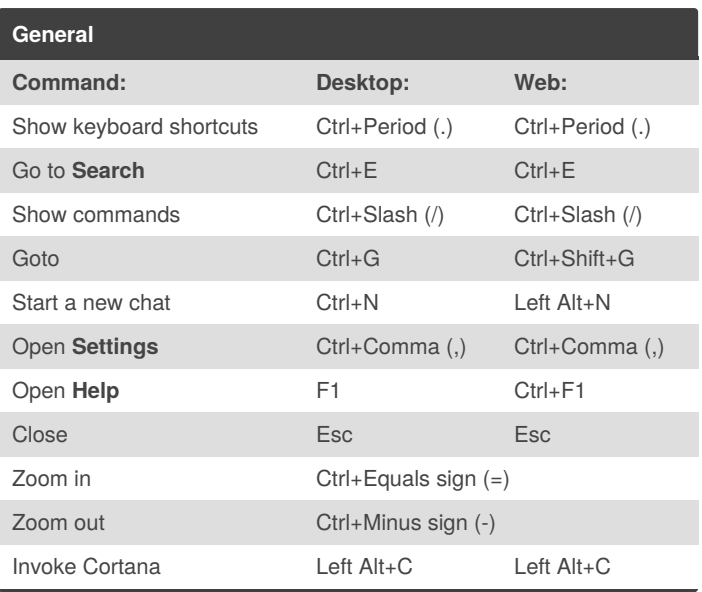

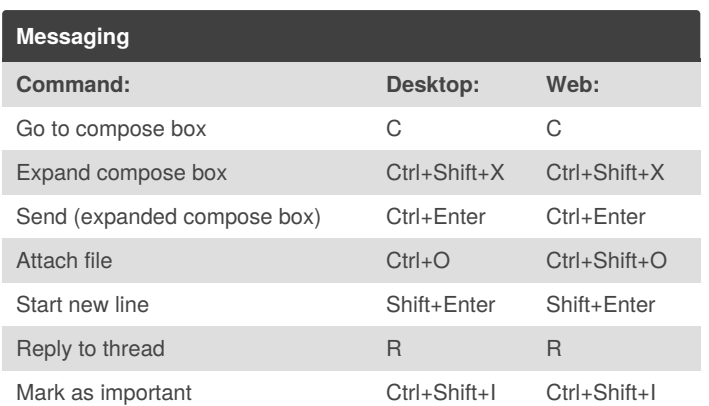

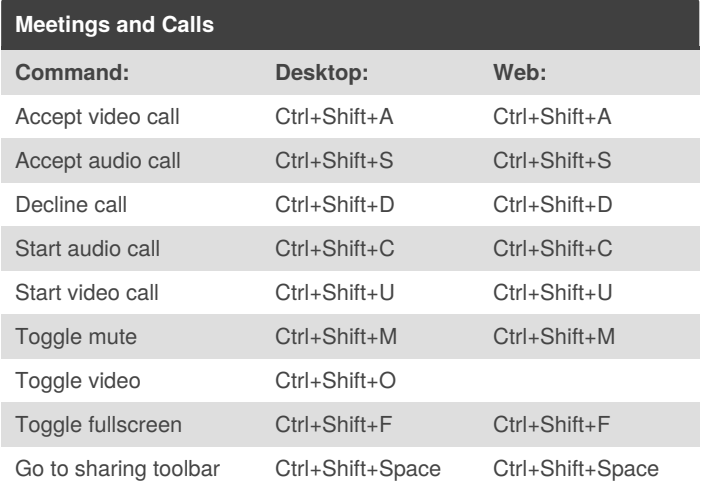

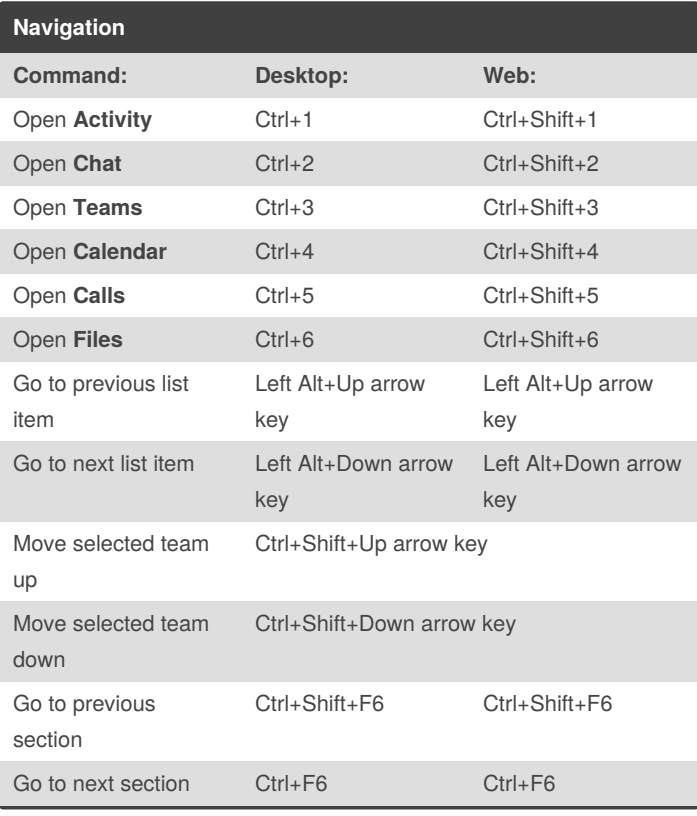

By **Bahamut\_Zer0** (bahamut\_zer0)

zer0/

[cheatography.com/bahamut-](http://www.cheatography.com/bahamut-zer0/)

Published 2nd February, 2020. Last updated 2nd February, 2020.

Page 1 of 1.

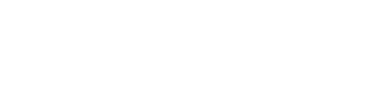

Sponsored by **Readable.com** Measure your website readability!

<https://readable.com>